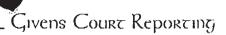

Crossroads Systems (Texas), Inc.
v.
Pathlight Technology, Inc., a Delaware Corporation

Crossroads Systems (Texas), Inc.
v.
Chaparral Network Storage, Inc., a Delaware Corporation

30(b)(6) and Individual Oral Deposition of Geoffrey Hoese

September 18 and 19, 2000

COMPRESSED TRANSCRIPT

CONFIDEN. 1 ATTORNEYS' EYES O

Bord and allow diese north from BAN (40) 201 1088 (4

CROSSROADS EXHIBIT 2306
Oracle Corp. v. Crossroads Systems, Inc.

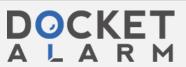

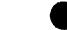

| Page 1                                                                                                    |                                                                                                    | Duge 4                                                      |
|----------------------------------------------------------------------------------------------------|----------------------------------------------------------------------------------------------------|-------------------------------------------------------------|
| 1 IN THE INVITED STATES DISTRICT COVER                                                                                                    | l BXM1BITS                                                                                                    |                                                             |
| FIR THE WESTERN COSTRECT OF TEXAS ANSTON CONTISTON                                                                                                    | 2                                                                                                    |                                                             |
| GROSSA ADS SYSTEMS (TEXAS).                                                                                                    | )                                                                                                    |                                                             |
| \$ 1NC.                                                                                                    | 1 Organizational Chart 196                                                                                                    |                                                             |
| COVID ACTION NO.                                                                                                    | Verragano PC-SCSI Bridge Product 215<br>5 Overview                                                                                                    |                                                             |
| * A-00CA-048-55 4 PATHLITHT TECHNOLOGY, INC                                                                                                    | 6 3 Verretaño Software Development 244<br>7 4 Verrataño System Structure 264                                                                                                    |                                                             |
| A CELANGAE CIRPORATION                                                                                                    | 8 5 Software Engineering Status 11/03/97 268                                                                                                    |                                                             |
| * CROSSACADE SYSTEMS (TEXAS).                                                                                                    | 10 7 Les Vegus Travel Itinerary 101                                                                                                    |                                                             |
| e course Action No.                                                                                                    | 11 0 12/10/96 0-moil 317<br>12 9 2/7/97 2-mail 320                                                                                                    |                                                             |
| 10 A-00CA-217-SS                                                                                                    | 13 10 Crossroads and Hewlett Fackard 324<br>SSD Fibre Channel Program, 3/12/97                                                                                                    |                                                             |
| ORPARAL IETAGRA STORANG, 1<br>11 INC. & DELAKARE CORPORATION 1<br>12                                                                                                    | . 14                                                                                                    |                                                             |
| · · · · · · · · · · · · · · · · · · ·                                                                                                    | 15 Bridge Discussion                                                                                                    |                                                             |
| 13<br>20(b)(A) and INDIVIDUAL DRAL DEPOSITION                                                                                                    | 16 12 Witness Lab Notebook 139<br>17 13 Witness Lab Notebook 332                                                                                                    |                                                             |
| 20(b)(4) and INDIVIDUAL DARK DEPOSITION 24 OF ORDERTRIC MORES SEPTEMBER 14 4 19, 2000                                                                                                    | 10 14 Witness' Lab Notubook 342<br>19 15 Infinity CommStor Fibre Channel 354                                                                                                    |                                                             |
| 15                                                                                                    | Pemo for Fall Comdex, 1996<br>20                                                                                                    |                                                             |
| 26                                                                                                    | 16 12/20/96 E-mail 356<br>21                                                                                                    |                                                             |
| 7 ORAL DEPOSITION OF GEOFFREY WOESE, produced 18 as a witners at the instance of the Defendants and duly                                                                                                    | 17 Preliminary Crossroads CP4400 340                                                                                                    |                                                             |
| 19 sworn, was taken in the above styled and numbered cause<br>20 on Sept. 18, 2009, 9:32 e.m. to ess; p.m., and on Sept.                                                                                                    | 22 Product Changes Document<br>23 18 Witness' White Paper on Fibre 360                                                                                                    |                                                             |
| 21 19, 2000, 9:05 a.m. to 6:20 p.m., respectively, before                                                                                                    | Channel to SCSS Addressing                                                                                                    |                                                             |
| 11 19, 2000, us05 a.m. to 6:20 p.m., respectively, before  Sandra S. divens, CSR, in and for the State of Teres,  12 taported by machine Phorithand, at filbright & Javorski,  13 150 Ten American Canner, 600 Congress, Austin, Taxas, | 19 Witness' White Paper on Pibro 360                                                                                                    |                                                             |
| 18 1900 the American Canter, 900 Congress, Austin, Texas,<br>21 purguent to the Federal Rules of CLVII Procedure.                                                                                                    | 25 Channel to SCSI Addressing<br>With Handweitten Notations                                                                                                    |                                                             |
| Dage 2  A P P E A R A M C E S  John E. Glust Gray, Cesty, Pere 6 Freidenzich, LLP  401 B Street Suite 1700  FOR THE DEFENDANTS:  David D. Bahler Herk T. Garrett Fulbright & Javorski, LLP  190 One American Center 500 Congress Avenue | 1 20 HcDATA Fibre Channel Infrestructure 2 Meeting, 12/9/96, San Francisco 3 21 Verrazano Engineering Verification Plan, Version 1.1 4 5 6 6 7 8 9 10 11 11 12                                                                                                    | Dage 5<br>367<br>372                                        |
| 11 Austin, Texes 78701 12 13 14 15 16 17 18 19 20 21 22 23 24                                                                                                    | 13<br>14<br>15<br>16<br>17<br>18<br>19<br>20<br>21<br>22<br>23<br>24<br>25                                                                                                    |                                                             |
| Dage 3                                                                                                    |                                                                                                    | Dage G                                                      |
| INDEX  Appearances                                                                                                    | having been first duly sworn, testified as follo  BY MR. BAHLER:  O. Morning Mr. Hoese.  A. Good morning.  O. Mould you please state your full name?  A. Geoffrey Brian Hoese.  A. Geoffrey Brian Hoese.  O. Whera do you live, sir?  A. In Austin, Texas.  O. How old are you?  A. I am 39 years old.  O. All right, sir. Now, you realize that is a deposition taken in connection with a lawsuit actually, two lawsuits. This deposit being taken on behalf of Pathlight and also on both of Chaparral, and it's in connection with two dilawsuits. They're both filed by Crossroads, one against Pathlight, one against Chaparral, in con with patent 5,941,972. Do you have that underst A. I understand that.  O. Okay. Now, both of those parties have notices upon Chaparral, the corporation, to requence with respect to selected topics. Are you aware | this ion is ehalf fferent nection anding? served ire behalf |

1 (Dages 1 to 6)

Givens Court Reporting

(512) 301-7088

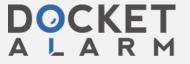

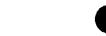

| Geoffice 170ese                                                                                                    | Gallett depterment to oct 15, 2000                                                                                                    |
|----------------------------------------------------------------------------------------------------|----------------------------------------------------------------------------------------------------|
| Dage 7  1 that? 2 MR. GIUST: You said Chaparral, not 3 Crossroads. THE MITNESS: Yeah. I don't quite 4 understand that. So 6 Q. (BY MR. BAHLER) well, both parties have 7 served deposition notices upon Crossroads to require 8 Crossroads to produce a witness to testify on its 9 behalf with respect to selected topics. Do you 10 understand that? 11 A. I understand that. Yes. 12 Q. And you have been selected by Crossroads to 13 testify on its behalf with respect to certain of those 14 selected topics. 15 A. That is correct. 16 Q. Okay. In addition, you have been served a 17 notice, or rather Crossroads has been served a notice 18 by both parties to have you appear as an individual and 19 testify. Do you understand that? 20 A. Yes. 21 Q. Okay. Do you understand that you're here 22 today for both purposes? 23 A. You're so informing me, I suppose. Yes. I 24 did not know that beforehand whether we were going to 25 do that today or tomorrow or whatever.                                                                                  | Course, Mr. Giust instructs you not to answer, and there are certain instances where that might be the case. All right.  A. That's all right.  O. All right. And otherwise, if Mr. Giust does not instruct you not to answer, you have to go ahead and answer the question. All right?  A. That's correct. Yes.  O. Mr. Hoese, where do you work today?  A. I am employed by Crossroads Systems.  O. What is your position there?  A. My title is director of strategic architecture.  O. How long have you worked for Crossroads Systems?  A. Four years and some months.  O. Now, Crossroads well, was that have you been at Crossroads since the very beginning of Crossroads. There was a company in existence that essentially converted into Crossroads. Me changed our name to Crossroads that I was employed at.  O. Oky. Now, wen I asked you how long you'd worked at Crossroads, you said four years and some                                       |
| Dage 8  1 Q. Nell, this is presently scheduled for today 2 and tomorrow. I don't plan to use a lot of tomorrow as 3 we sit here, but it depends on how things go. All 4 right? 5 MR. GIUST: Just so you'll know, we'd 6 like to get separate transcripts for the 30(b)(6) 7 portion and the individual portion. 8 MR. BAHLER: Well, it's all going to be 8 kind of balled up together. 10 MR. GIUST: So you don't plan on hitting 11 the 30(b)(6) topics and then doing the individual 12 topics? 13 MR. BAHLER: No. I didn't plan on doing 14 that. 15 MR. GIUST: Okay. Well, if you're just 16 going to go through it all, we'll see how it goes. 17 MR. BAHLER: All right. 18 Q. (BY MR. BAHLER) Mr. Hoese, have you ever had 19 your deposition taken before? 20 A. No. 21 Q. Okay. Just so that you understand what's 22 going on here — or perhaps this has been explained to 23 you by counsel. I'm sure it has, but just so you know 24 where I'm coming from, you're under oath. 25 A. Uh-huh.                                                                       | Dage II  months. Did that include your work at Crossroads proper and your work at the predecessor company stacked together? A. That is correct. C. Okay. What was the name of the predecessor company? A. Infinity CommStor. C. O. Okay. And you started at Infinity CommStor Company? A. That's correct. C. Okay. And you started at Infinity CommStor four years and some months ago? A. That is correct. C. O. And sometime in the past Infinity CommStor changed into Crossroads? A. That is correct. C. Okay. Do you have a college degree, sir? A. No. I do not. C. Mhat was your what sort of technical education do you have, if any? A. I have a variety of on-the-job experience and education of various sorts in technical fields. So that's a vague question. I'm hot sure how to answer it. C. Okay. Let me get more specific. You have a high school degree?                                                                                    |
| Dage 9  1 Q. The oath that you took at the beginning of 2 your deposition is the same oath that you would take at trial.  A. I understand that.  Q. And in fact, this deposition is as if you were 6 testifying at trial. All right?  A. (Nods head.)  Q. And the second point is, you have to give oral answers. Shaking your nodding your head up and down or right and left is wonderful. I understand you completely, but to the court reporter  A. I understand.  Q it's complete silence. So you need to give oral answers to all my quastions.  A. I understand.  Q. If at any time you don't understand any of my questions, please ask me to clarify them. If at any time you want to take a break, please let me know.  I'll do the same for you.  Throughout the deposition your counsel.  Mr. Giust, may object, and he has a right to do that, of course. Those objections are not being ruled upon by any judge here today. What happens with respect to a deposition is that the objections are stated on the record, and then the answer is given; unless, of | Dags 12  1 A. I have a I graduated from high school.  2 Yes.  3 Q. Did you attend any college?  4 A. Yes, I did.  5 Q. Okay. Where?  6 A. In Louisiana.  7 Q. And how long did you attend college?  8 A. I let's see. On the order of two and a half years, maybe a bit more. Hy recollection is a little vague there.  10 Q. What college in Louisiana specifically?  A. I strended the University of Southwestern 13 Louisiana. I also attended Louisiana State University.  4 Q. Which one did you attend first?  5 A. University of Southwestern Louisiana.  9 When did you start at the University of Southwestern Louisiana?  A. In 1979, possibly taking some course work before, maybe in '78. I don't specifically recall.  Q. And when did you stop going to Southwestern Louisiana?  A. I would guess 1981. I'm not exactly certain.  Q. Okay. And what were you studying at the University of Southwestern Louisiana?  A. Hy major was philosophy. |

2 (Dages 7 to 12)

Givens Court Reporting (512) 301-7088

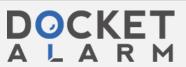

| Geoffrey Doese                                                                                                    | Taken September 18 CC 19, 200                                                                                                    |
|----------------------------------------------------------------------------------------------------|----------------------------------------------------------------------------------------------------|
| Dage 13  1 Q. Okay. Now, you said you also studied at LSU.  When did you start at LSU?  A. Subsequent to USL. It was the next semester.  So I think that was in 1981. I'm not positive.  Q. What did you study at LSU?  A. Same field. Did additional work in physics.  Q. At LSU?  A. Both at USL and LSU. More so, perhaps, at  LSU.  Q. How long were you at LSU?  A. A year.  Q. Till 1982?  A. A year.  Q. Okay. And you eventually left LSU after two  semesters  A. Yes.  Q right? Now, why did you go from Southwest  Louisiana to LSU?  A. Oh, I think it involved a woman.  Q. All right. Perfectly understandable. We  won't get into that. This doesn't involve anything  that's relevant to this case, does it?  A. I hope not.  Q. All right. And then you were at LSU, and then  you started LSU in 1981. Why did you leave LSU?                                                                                     | DACE N  1 Q. And what is an embedded system? 2 A. It's kind of a vague, generic term referring 3 to software that runs directly on a microprocessor 4 without a lot of user interface or operating system or 5 things of that sort. 6 Q. Generally in what were these embedded systems 7 used? 8 A. Oilfield control systems or various sorts of 9 control systems. That's one. So I did a couple of 10 things of that sort. I did there's a mix of things 11 relating to control systems mainly. 2 Q. All right. And one of those smaller contract 13 jobs led to your being or your taking a permanent 14 position as a chief engineer of an AM/FM radio station? 15 A. That's correct. That's a fair statement. 16 Q. What was the radio station? 17 A. KROF and KASC. 18 Q. What was that again? 19 A. KROF and KASC. 20 Q. And one was an AM station, and one was an FM 21 station? 22 A. That's correct. 23 Q. And where was that? 24 A. Abbeville, Louisiana. 25 Q. Abbeville?                                                                                  |
| Dage 14  1 A. I went to work. 2 Q. All right. 3 A. There were a variety of reasons for that. 4 Q. One of which was that you went to work, right? 5 A. Well, I left the university because I went to 6 work. There were a variety of reasons why I went to 7 work. So I don't know what the causal chain really is 8 there that you wanted, but 9 Q. Okay. And what was your first job after 10 leaving LSU? 11 A. What was my first job after leaving LSU. 12 Probably worked for a company called Control 13 Systematologists, Incorporated. 4 Q. Could you be a little slower with that? 15 Control Systems 16 A. They went by the initials CSI. It was an odd 1 name. Control Systematologists 19 A. Systematologists. 20 Q. One word, Systematologists? 21 A. Yeah. They kind of constructed this odd word 22 they made up. So Systematologists. 23 A. CSI. 24 Q. That's much better. 25 A. Out of Rayne, Louisiana, R-A-Y-N-E. | Desc!  A. Correct.  O. What did you do as the chief engineer at that  AM first of all, when was that?  A. It was late '81 or early '82 through, I would  say, '84.  O. What did you do as a chief engineer for that radio station?  A. I was responsible for the maintaining the emissions of the station, the transmissions of the station in terms of the frequencies; maintaining the transmitters and equipment to ensure that the station yas in compliance with regulations, FCC regulations. There are certain legally-defined duties by regulation of the FCC that a chief engineer is responsible for, and I had those responsibilities, such as maintaining transmitter logs and records, et cetera.  Q. Mere you ever on the air? A. On occasion. Q. All right. You left the radio station in what year? A. I believe it was 1984. O. Where did you go?                                                                                                    |
| Dage 15  1                                                                                                    | MR. GIUST: Objection. Overbroad.  Q. (BY MR. BAHLER) Did you take a job after that? It was a pretty broad question. Did you take a job after you left the radio station? A. Eventually. Q. Oksy. Mell, what did you do next? I don't care if it's overbroad. I want to know. A. I spent about four months traveling in Europe, briefly came back to Louisiana, did some additional contract programming work for a few months, then moved to New York City. Q. Why did you leave the radio station? A. I was ready to leave Louisiana, and the radio station was in Louisiana. Q. All right. Four months in Europe, and then you came back and did some more contract programming work. Mhat sort of contract programming work dor after you returned from Europe? A. I designed and implemented a couple of different simulation training systems for aircraft control systems. Q. Was this software work? A. That's correct, in part. It also entailed understanding the control systems involved, et cetera, some research along those lines, working with trainers |

3 (Dages 13 to 18)

Givens Court Reporting

(512) 301-7088

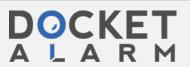

| Geoffrey Doese                                                                                                    | Caken September 18 Ct. 19, 2000                                                                                                    |
|----------------------------------------------------------------------------------------------------|----------------------------------------------------------------------------------------------------|
| Dage 19  to develop a training model that you can develop the simulation towards to effect.  Q. And then you left well, after you stopped doing that you moved to New York City?  A. That's correct.  Q. And when was that?  A. I believe that was in early '84, mid '84, As we approach the present the dates will get crisper, but hopefully.  Q. Isn't that always the case? All right. What did you do in New York City starting in circa 1984?  A. I worked for a company, a start-up company.  Initially the name of the company was PCs Limited. No, wait. That was later. What was the name of that company. PC something. Later it turned into Scan Technologies.  Q. Okay. What did you do for PC something company?  A. I the initial company formed to do various sorts of contract consulting services around PCs, such as networking, things of that sort. So initially I was responsible for that in the company either by virtually doing that myself initially, and then by having other people do it as we were able to staff to do that.  Q. Okay. Did you form were you part of the | Dage 22  1 Q. What does SCSI stand for? 2 A. Small computer systems interface, I believe. 3 Q. Was the Scan Technologies, did they buy 4 hardware components from others and assemble them into 5 a network with software and sell those? 6 MR. GIUST: Objection. Compound. 7 THE WINTESS: I'd actually say it's 8 vague, because we did lots of things. Yeah. Configuring systems into a network was one of those 10 things. Putting components together was one of those 11 things. 12 Q. (BY MR. BAHLER) Did they make any custom 13 boxes, custom storage elements? 14 A. We did not manufacture any hardware devices at 15 all. 16 Q. All right. 17 A. We prototyped some hardware for doing specific 18 things, but we did not manufacture or sell any 19 products that were hardware devices that we 20 manufactured. 21 Q. What optical storage devices were used by Scan 22 Technologies? 23 A. At that point there were a number of companies 24 that produced what optical worm devices which were 25 write once, mini-storage devices. These were it's                                                                               |
| Dage 20  1 formation of the start-up? 2 A. I was not a principal of the firm, if that's 3 what you mean. 4 Q. Okay. How was it that you got hooked up with 5 this PC something company? 6 A. Through a newspaper ad. 7 Q. Okay. And the PC something company eventually 8 became Scan Technologies? 9 A. That's correct. 10 Q. When was that? 11 A. I would guess that was in '85, in mid to late 12 '85, I'm not certain. 13 Q. Okay. And how long were you with Scan 14 Technologies? 15 A. I moved to Austin in when did I move to 16 Austin. I think it was in '87. And that's not 17 answering your question directly, but I did some 18 consulting work for them, for which I was never paid, 19 after I moved here, and that was my last work for that 10 company. 11 Q. So that was about 1987? 12 A. I think that was in mid '87. Hight have been 13 late '86, but I think it was mid '87. 14 Q. What was Scan Technologies' business? 15 A. The business transitioned from general support                                                                                                    | Dage 23  1 existing technology now still, but it's evolved a fair amount.  At that point in time there was an optical media similar to a disk storage media but nonmagnetic. Again, the CD-ROMS that you could write once on but not erase, so suited towards all kind of applications. We used those devices.  We also had scanner devices at that point in time. There weren't the variety of optical acanners, image scanners that are on the market today.  There were fairly limited amounts, some of which interfaced via SCSI interface.  Q. Now, when did you first become familiar with the SCSI interface?  A. I probably had some awareness of the SCSI interface as it evolved. Before the SCSI interface, which was a proprietary interface common on S1 and well, maybe 19 not common, but implemented on S100 systems and things of that sort; and I had some familiarity with that, although not a real intimate familiarity with that, so there was no given point in time where I suddenly learned of it. I just gradually agained more knowledge of it as it gained more implementations in the field. You know, as it became |
| Dage 21  1 of PCs in office environments to a business model 2 trying to develop and sell systems that — trying to 3 think of the best way to say this — to enable optical 4 storage of document data for office systems. I don't 5 recall that we had a mission statement, per se, but 6 that would be something of that sort. 7 Q. Did Scan Technologies have a commercial 8 product? 9 A. Ne did. We had a number of commercial 10 products or systems. 11 Q. What were those commercial products? 12 A. Oh, I don't recall them by — 13 Q. Were they optical — 14 A. — name, but — 15 Q. — atorage products? 16 A. They were configurations of optical storage 17 products in conjunction with various software, 18 sometimes custom, sometimes off the shelf. 19 Q. Were these SCSI-based systems? 20 A. They did incorporate SCSI subsystems. Yes. 21 Q. And SCSI is S-C-S-I, right? 22 A. That's correct. 23 Q. Just for the benefit of our court reporter, 24 whenever you or I say SCSI it's spelled S-C-S-I, right? 25 A. That's appropriate.                                                 | Dage 24  1 more common, I was more exposed to it, and I learned more about it.  Q. Did you use that knowledge while at Scan  Technologies?  A. To some degrae. Yeah.  G. Other than these optical worm devices and scanner devices, what other devices were being used by Scan Technologies?  A. That's a very broad question. Can you  Q. what other storage devices?  A. There were standard off-the-shelf disk devices of various sorts.  G. Hagnetic media?  A. Correct.  Q. All right. Anything else?  A. We did have various tape devices.  Q. Tape devices, also magnetic?  A. Right. We did not use those in any unusual you know, those were all off-the-shelf type devices.  Q. Did Scan Technologies have a product designation for its products?  A. Can you repeat that?  Q. Did they have a name, the Scan Technologies Whizbang Storage Unit or something, or a number?                                                                                                    |

4 (Pages 19 to 24)

(512) 301-7088

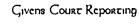

# DOCKET

# Explore Litigation Insights

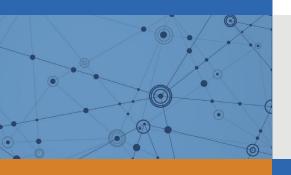

Docket Alarm provides insights to develop a more informed litigation strategy and the peace of mind of knowing you're on top of things.

# **Real-Time Litigation Alerts**

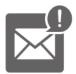

Keep your litigation team up-to-date with **real-time** alerts and advanced team management tools built for the enterprise, all while greatly reducing PACER spend.

Our comprehensive service means we can handle Federal, State, and Administrative courts across the country.

## **Advanced Docket Research**

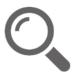

With over 230 million records, Docket Alarm's cloud-native docket research platform finds what other services can't. Coverage includes Federal, State, plus PTAB, TTAB, ITC and NLRB decisions, all in one place.

Identify arguments that have been successful in the past with full text, pinpoint searching. Link to case law cited within any court document via Fastcase.

## **Analytics At Your Fingertips**

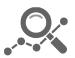

Learn what happened the last time a particular judge, opposing counsel or company faced cases similar to yours.

Advanced out-of-the-box PTAB and TTAB analytics are always at your fingertips.

### API

Docket Alarm offers a powerful API (application programming interface) to developers that want to integrate case filings into their apps.

#### **LAW FIRMS**

Build custom dashboards for your attorneys and clients with live data direct from the court.

Automate many repetitive legal tasks like conflict checks, document management, and marketing.

#### **FINANCIAL INSTITUTIONS**

Litigation and bankruptcy checks for companies and debtors.

### **E-DISCOVERY AND LEGAL VENDORS**

Sync your system to PACER to automate legal marketing.

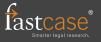